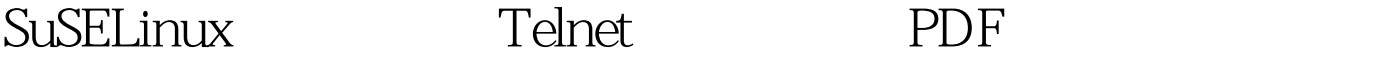

https://www.100test.com/kao\_ti2020/287/2021\_2022\_SuSELinux\_E 4 c103 287537.htm 1. SuSE Telnet Telent-Server # chkconfig list telnet winetd based services telnet: on telnet-server, YaST telnet-server CD2 a telnet #chkconfig telnet on 3. <br>  $\qquad \qquad \qquad \qquad \text{#}\text{chkconfig} \text{list xinetd based}$ services telnet on methods on 4. ftpusers root # cd /etc # mv securetty securetty.bak  $\angle$ etc  $\#$  vi ftpusers root root root  $\# \text{root}$  5.  $\qquad 5$   $\qquad$   $\qquad$   $\$  $\pi$  /etc # vi xinetd.conf instances instances = 150  $\pi$ 后退出。 6. 重新启动服务: # /etc/init.d/xinetd restart Shutting down xinetd done Starting INET services xinetd 100Test

www.100test.com